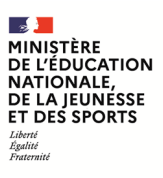

**EFE RRC 1**

**SESSION 2021**  $\overline{\phantom{a}}$ 

# CAPLP CONCOURS EXTERNE ET CAFEP-CAPLP

# **Section : RÉPARATION ET REVÊTEMENT EN CARROSSERIE**

# **EXPLOITATION PÉDAGOGIQUE D'UN DOSSIER TECHNIQUE**

Durée : 4 heures  $\overline{\phantom{a}}$ 

*Calculatrice électronique de poche - y compris calculatrice programmable, alphanumérique ou à écran graphique – à fonctionnement autonome, non imprimante, autorisée conformément à la circulaire n° 99-186 du 16 novembre 1999.*

*L'usage de tout ouvrage de référence, de tout dictionnaire et de tout autre matériel électronique est rigoureusement interdit.*

*Dans le cas où un(e) candidat(e) repère ce qui lui semble être une erreur d'énoncé, il (elle) le signale très lisiblement sur sa copie, propose la correction et poursuit l'épreuve en conséquence.* 

*De même, si cela le (la) conduit à formuler une ou plusieurs hypothèses, il lui est demandé de la (ou les) mentionner explicitement.*

**NB :** *La copie que vous rendrez ne devra, conformément au principe d'anonymat, comporter aucun signe distinctif, tel que nom, signature, origine, etc. Si le travail qui vous est demandé comporte notamment la rédaction d'un projet ou d'une note, vous devrez impérativement vous abstenir de signer ou de l'identifier.*

A

Ce dossier comporte 43 pages numérotées de 1/43 à 43/43

Le sujet comporte :

`

- Un dossier sujet (DS) de la page 2 à la page 8 comportant les parties suivantes :
	- 1<sup>ère</sup> partie : exploitation pédagogique d'un support technique
	- $\bullet$   $2^{eme}$  partie : définir l'organisation de la formation
	- 3<sup>ème</sup> partie : produire les documentations techniques et pédagogiques nécessaires à l'évaluation
- Un dossier pédagogique (DP) de la page 9 à la page 35 comportant les parties suivantes :
	- un sommaire
	- les documents pédagogiques
- Un dossier réponses (DR) de la page 36 à la page 43

Conseils aux candidats :

Il est conseillé aux candidats de :

- vérifier le nombre de pages du dossier sujet, du dossier pédagogique et du dossier réponses ;
- lire l'intégralité du dossier sujet, du dossier pédagogique et du dossier réponses.

Une feuille de copie doit être utilisée pour répondre aux questions qui ne sont pas dans le dossier réponses, en prenant soin d'indiquer le numéro de la question.

#### **INFORMATION AUX CANDIDATS**

Vous trouverez ci-après les codes nécessaires vous permettant de compléter les rubriques figurant en en-tête de votre copie.

Ces codes doivent être reportés sur chacune des copies que vous remettrez.

Concours externe du CAPLP de l'enseignement public :

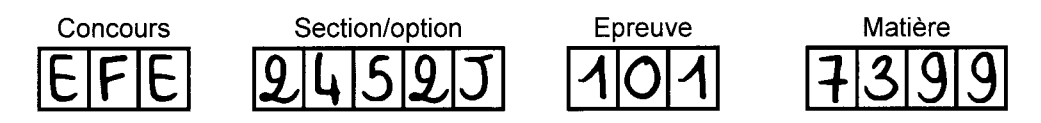

> Concours externe du CAFEP/CAPLP de l'enseignement privé :

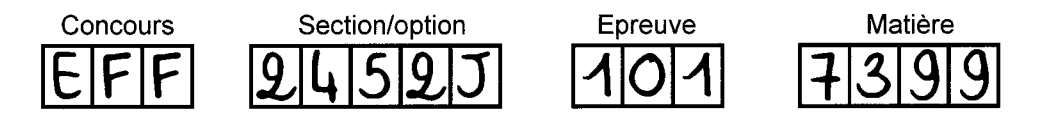

# **DOSSIER SUJET**

# **CONTEXTE**

Vous êtes professeur en baccalauréat professionnel « réparation des carrosseries » dans un lycée. L'établissement propose une formation baccalauréat professionnel « réparation des carrosseries » sur trois ans.

Pour cette section, le lycée fonctionne avec des classes en moyenne à 20 élèves par niveau (20 élèves en seconde, 20 élèves en première et 20 élèves en terminale).

Chaque niveau dispose de 10 heures d'enseignement de réparation des carrosseries.

La répartition des heures se présente sous cette forme :

- 8 heures d'activités pratiques (TP, TD) en groupe de 10 élèves et en atelier ;
- 2 heures en classe entière.

Vous avez en charge la classe de première et de terminale de baccalauréat professionnel comprenant. Votre service est réparti de la façon suivante :

- 8 heures d'activités pratiques avec la classe de première ;
- 8 heures d'activités pratiques avec la classe de terminale ;
- 1 heure d'enseignement en classe entière avec la classe de terminale ;
- 1 heure d'accompagnement personnalisé en classe entière en terminale.

Avec la classe de terminale, vous serez en charge de l'organisation des épreuves de contrôle en cours de formation (CCF) pour le baccalauréat professionnel.

# **1ière partie : exploitation pédagogique d'un support technique**

# **Objectif**

L'objectif de cette partie est d'évaluer vos compétences professionnelles en « réparation et revêtement des carrosseries »

# **Mise en situation**

Votre établissement est partenaire avec une entreprise locale automobile. Ce partenariat permet de mettre à la disposition des équipes pédagogiques, des véhicules accidentés qui serviront de support pédagogique, ainsi que de nombreux éléments amovibles.

On vous confie un véhicule de type Renault TALISMAN 1.6 dci 160 ch accidenté.

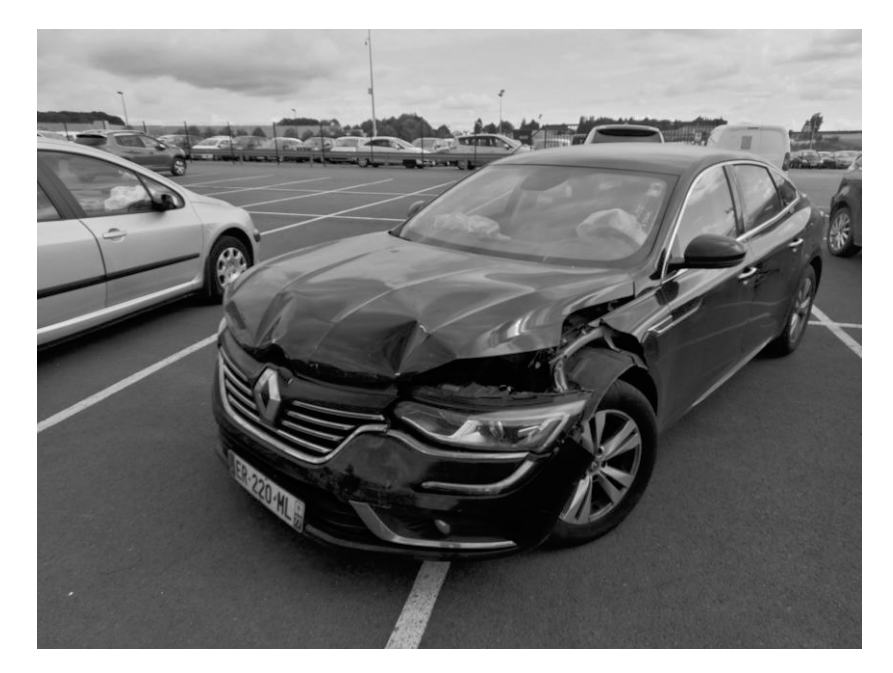

Vous avez choisi d'exploiter ce support pédagogique pour quatre activités :

- accueil du client et réception de son véhicule ;
- contrôle, réparation des structures ;
- remettre en état les systèmes mettant en œuvre des énergies ;
- préparation, réalisation et contrôle de la mise en peinture d'un élément de carrosserie.

En vue de préparer vos séquences et séances, il vous est demandé de répondre aux questions proposées.

# **1.1 Accueil du client et réception de son véhicule**

Pour votre groupe de première, vous préparez un travail pratique visant les compétences :

- C1.1 Accueillir le client, réceptionner le véhicule ;
- C1.6 Rendre compte au client ou à la hiérarchie.

**Q1.11** Lors de la réception du véhicule dans un atelier de réparation, indiquer quelles sont les différentes étapes à effectuer avec le client.

**Q1.12** Sur le devis des réparations DP1, l'ensemble des travaux à réaliser est ventilé sur différents taux de main d'œuvre. Expliquer en détails la différence entre eux.

**Q1.13** Les temps d'intervention pour les opérations de peinture sont répartis en fonction de leurs natures et classés en plusieurs catégories (DP2). Indiquer pour chaque catégorie, à quoi elles correspondent.

## **1.2 Contrôle, réparation des structures**

Pour votre groupe de terminale, vous préparez un travail pratique visant les compétences :

- C3.1.4 : Effectuer les contrôles et les mesures du soubassement ;
- C3.2.1 : Interpréter le relevé des mesures.

Votre support pédagogique, la Renault TALISMAN est sur le banc de mesure, l'outil de mesure que vous allez utiliser est le système tridimensionnel informatique SHARK BLACKHAWK (DP3).

**Q1.21** On effectue la mesure du soubassement de la Renault TALISMAN avec un banc informatisé. Donner les avantages et inconvénients par rapport à une mesure avec un banc de type mécanique (exemple : P188) (voir DP3).

**Q1.22** Pour effectuer cette mesure, vous allez commencer par la mise en assiette du véhicule. Expliquer l'importance de cette étape. Indiquer également comment vous procéderez au choix des points.

**Q1.23** Compléter le tableau de relevés de côtes dans le document DR1.

**Q1.24** D'après les résultats du tableau de relevés de côtes (Q1.23 et DR1), symboliser sur les deux plans représentés en DR2 le longeron AVG après le choc.

**Q1.25** Une fois le longeron représenté sur le DR2, par rapport aux écarts trouvés sur le tableau de relevés de côtes, tracer en rouge sur la DR2 les vecteurs symbolisant le sens de traction afin d'effectuer la remise en ligne du soubassement.

# **1.3 Remettre en état les systèmes mettant en œuvre des énergies**

Pour votre groupe de première, vous préparez un travail pratique visant les compétences :

• C4.3.1 Identifier les emplacements et le type de liaison ;

`

- C4.3.2 Déposer, reposer les éléments des circuits d'énergie et d'information ;
- C4.3.3 Rechercher les causes de dysfonctionnements.

Votre support pédagogique, le Renault TALISMAN comporte plusieurs éléments électriques défaillants, on vous demande d'analyser et de trouver des solutions.

**Q1.31** Le phare avant gauche à LED du véhicule est à remplacer. Donner la méthodologie du remplacement et la procédure de réglages de ce type de phare.

**Q1.32** Malgré le remplacement du phare AVG celui-ci ne fonctionne pas correctement, il s'allume et s'éteint par intermittence. Le rapport de diagnostic fait apparaître un code défaut sur la masse.

Identifier en les entourant sur le plan DR3, les masses correspondantes au phare avant gauche.

**Q1.33** Après avoir identifié le fil de masse sur un câblage dit classique, vous constatez que le fil est abimé. Donner la différence physique et technique entre un câblage dit : « classique » et un réseau de câble dit « multiplexé ».

En effectuant le contrôle du clignotant gauche, on constate que celui-ci ne fonctionne pas. Le rapport de diagnostic indique que le relai est défaillant.

**Q1.34** Sur la photo DR4, indiquer les différents éléments qui composent un relai.

**Q1.35** Sur la photo DR5, entourer le calibre qui permettra de mesurer la résistance de la bobine du relai.

**Q1.36** Analyser et expliquer les indications sur les multimètres de la photo DR6**.**

# **1.4 Préparation, réalisation et contrôle de la mise en peinture d'un élément de carrosserie**

Pour votre classe de première, vous préparez des séances d'apports de connaissances visant les savoirs :

- S2 La réparation en carrosserie
	- S2.3 Le recouvrement
		- 2.3.1 La préparation des fonds
		- 2.3.2 Les laques et vernis
		- 2.3.3 Les raccords
		- 2.3.4 L'application des produits et ses techniques

Votre support pédagogique le Renault TALISMAN comporte des éléments amovibles en thermoplastiques (bouclier, aile avant). Pour la remise en état d'un véhicule qui se compose d'éléments plastiques, vous devez peindre les éléments amovibles en suivant les procédures spécifiques pour ce matériau.

**Q1.41** Citer les différences entre un thermoplastique et un thermodurcissable.

**Q1.42** Le bouclier avant, qui est neuf, doit être peint. Après démontage, on constate que les abréviations "pp" sont inscrites sur l'intérieur de celui-ci. D'après le DP4, indiquer en quelle matière il est fabriqué.

**Q1.43** La matière du bouclier étant déterminée, avec l'aide des DP5, donner la procédure complète sous forme de gamme de réparation de la mise en peinture à effectuer.

**Q1.44** Suite aux opérations de redressage, la mise en peinture de la porte avant gauche doit être effectuée en utilisant la technique du raccord noyé. Expliquer la différence entre un raccord noyé et un raccord fondu.

# **2ème partie : définir l'organisation de la formation**

Le parcours de formation des élèves de la classe de baccalauréat professionnel réparation des carrosseries prévoit de présenter les élèves à l'évaluation du baccalauréat en terminale.

#### **Objectif**

Définir les possibilités d'exploitation pédagogique des supports présentés dans le document technique.

**Q2.1** Calculer le temps de passage des différentes sous épreuve E31, E32 et E33 (voir DP 6) pour un groupe d'atelier de 10 élèves.

**Q2.2** En vous aidant du calcul que vous avez fait à la Q2.1, indiquer sur le planning prévisionnel DR7, les différentes périodes permettant de réaliser les sous épreuves d'évaluation dans les meilleures conditions**.**

# **3ème partie : produire les documentations techniques et pédagogiques nécessaires a l'évaluation**

#### **Objectif**

L'objectif de cette partie est de mettre en relation les différentes informations qui permettent d'effectuer une séance d'évaluation d'épreuve pratique d'atelier en utilisant un simulateur d'application de peinture (voir DP10).

**Q3.1** Lors des séances sur l'acquisition des savoirs abordés dans la 1<sup>ère</sup> partie « S2.3 Le recouvrement », donner les différents niveaux de maîtrise à acquérir et expliquer à quoi ils correspondent (voir DP7 et DP8).

**Q3.2** Pour préparer au mieux les élèves à la compétence « C4.4.5 Appliquer les produits » en relation avec le savoir « S2.3.4 L'application des produits et ses techniques » (DP8 et DP9), remplir la fiche de préparation de séquence sur DR8 en incluant une séance qui mettra en œuvre l'utilisation du simulateur de peinture (voir DP11).

**Q3.3** Dans votre séquence abordée à la question Q3.2, vous avez placé différentes évaluations. Compléter la fiche contrat en DR9 qui permettra d'effectuer une évaluation sommative sur un TP de mise en œuvre avec le simulateur de peinture.

# **DOSSIER PÉDAGOGIQUE**

# **SOMMAIRE**

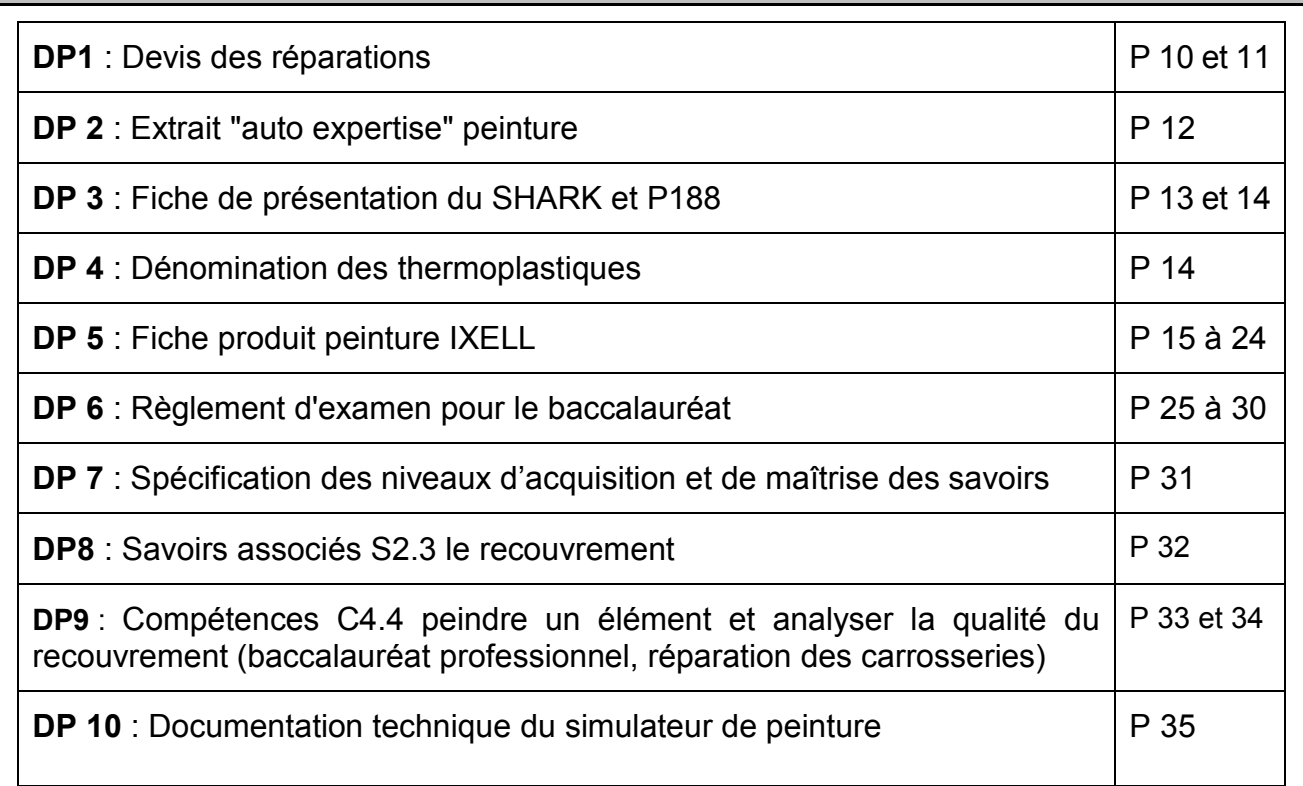

# **DP1 : Devis des réparations**

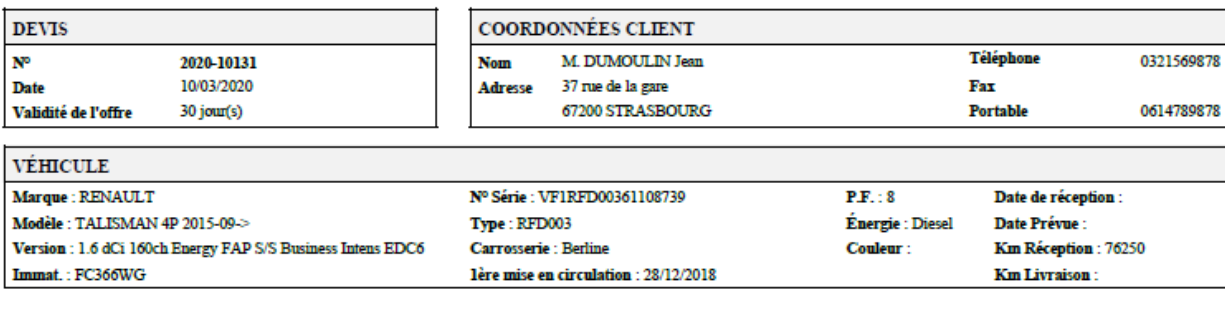

┑

٦

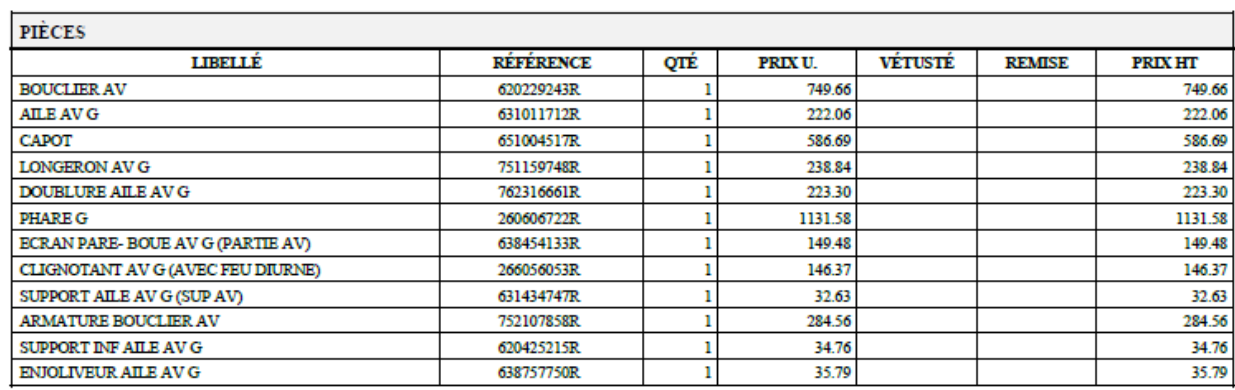

h

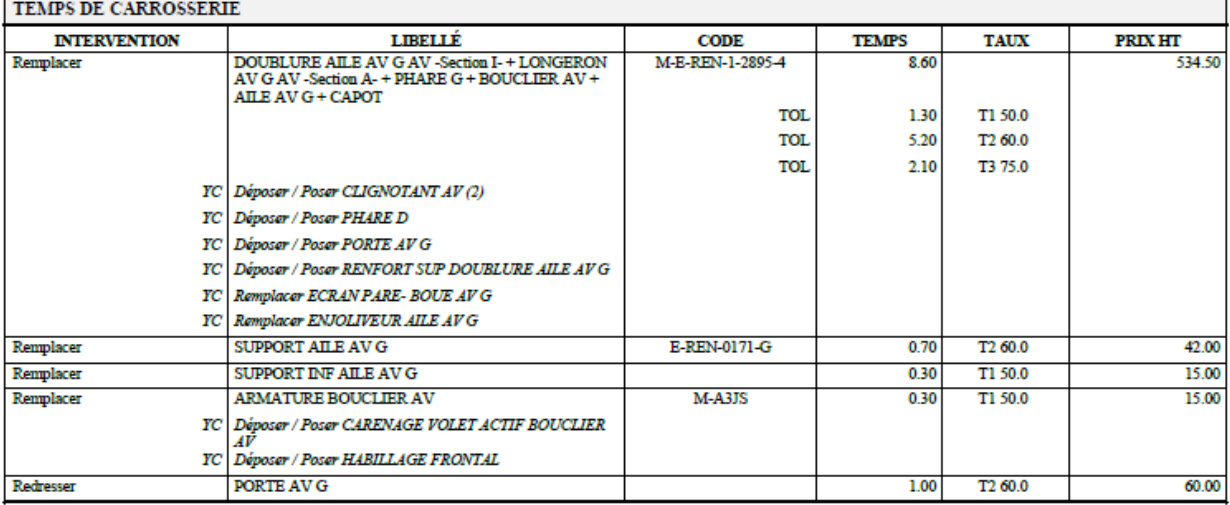

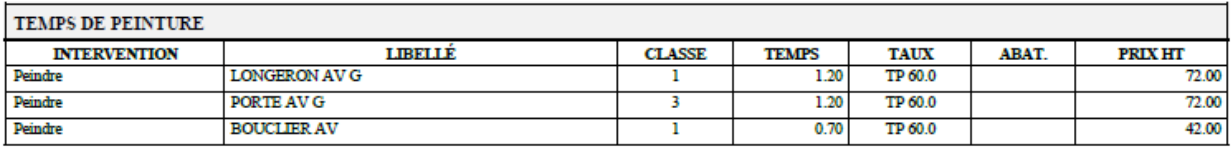

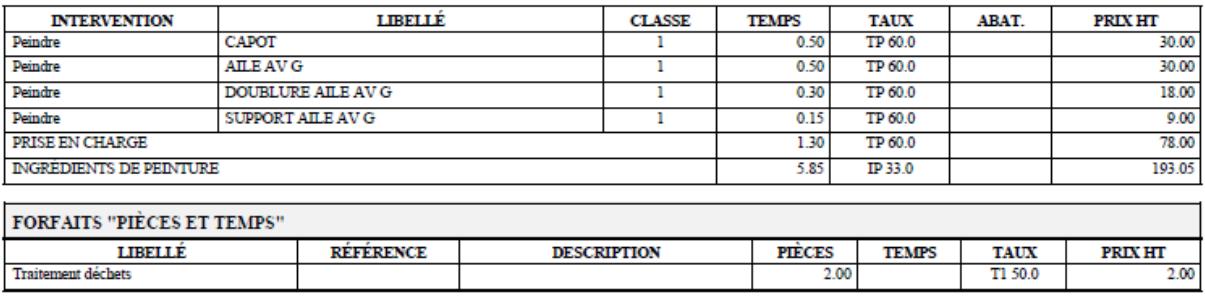

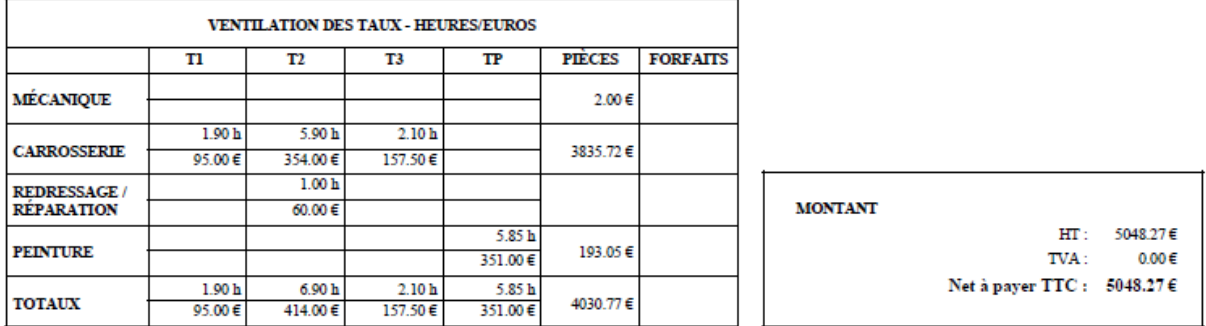

Mode de paiement : Chèque

#### Nom du technicien : garage de la plaine

Mention: légales : Le montage des pièces de carrosseries et mécaniques d'occasion est formellement exclu en ce qui concerne les organes de sécurité de la voiture (frein, pièces de structure .....) La facture portera en reg

L'enblissement degage sa responsabilité en cas d'incident, de deterioration dus des travaux non prévus dans l'ordre de réparation. De même la responsabilité du lycée du Hainaut ne saurait être engagée en cas de vol d'effet

Acceptation (Bon pour accord) et Signature du client

#### DP2 : Extrait "auto expertise" peinture

**DOCUMENTATION** 

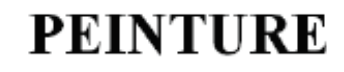

#### Méthode de facturation des temps de peinture

La méthode se compose de cinq classes :

Catégorie 0 : Peinture bicouche d'une ou plusieurs pièces hors véhicule (pièces déposées peint sur chevalet) :

- Pièces amovibles neuves.

- Boucliers neufs ou réparés.

- Accessoires ext. neufs ou réparés (calandre, coquille rétro, becquet, etc.)

Catégorie 1 : Peinture bicouche d'une ou plusieurs pièces amovibles ou soudés neuves sur véhicule.

Catégorie 2 : Peinture bicouche d'une pièce réparée (réparation inf. à 20% de la surface totale).

Catégorie 3 : Peinture bicouche d'une pièce réparée (réparation sup. à 20% de la surface totale).

Catégorie 4 : Revoilage d'une pièce. Il n'est pas nécessaire de procéder à la réfection des fonds

Important : les temps issus de ces catégories de peinture ne comprennent pas :

- Le traitement antigravillonnage.

- Les injections de cire.

- L'éléctrozingage.

- La dépose/pose éventuelle d'accessoires.

#### **EXEMPLES DE CHIFFRAGES « PEINTURE »** Cas d'un choc AV

**RENAULT** 

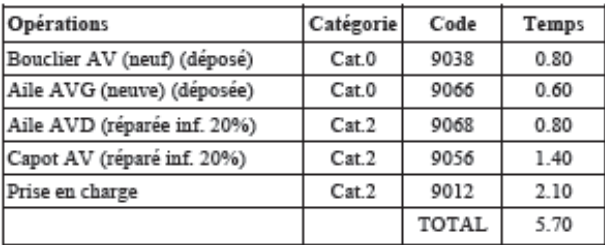

Catégorie

Cat.0

 $Cst1$ 

Cat.3

 $Cat.0$ 

 $Cat 3$ 

Code

9049

9099

9088

6693

9013

**TOTAL** 

Temps

0.60

 $2.10$ 

2.50

 $0.90$ 

 $2.10$ 

8.20

#### Cas d'un choc AR

**Opérations** 

Aile ARG (neuve)

Prise en charge

Bouclier AR (neuf) (déposé)

Porte AV (réparée sup. à 20%)

Hayon AR (neuf) (déposé)

#### Prise en charge

Chaque catégorie de prise en charge tient compte du type d'opération (neuf ou réparé).

Le temps de prise ne doit être ajouté qu'une seule fois pour chaque ordre de réparation.

Pour une opération comprenant la peinture de plusieurs éléments de catégories différentes, le temps de prise en charge retenu sera celui correspondant au travail le plus complet.

Le temps de prise en charge comprend : la préparation des produits et du matériel, la préparation des mélanges et recherche de la teinte, nettoyage et rangement du matériel, mise en place du véhicule et ou de l'élément dans la cabine, approvisionnement et évacuation de matériel nécessaire au marouflage.

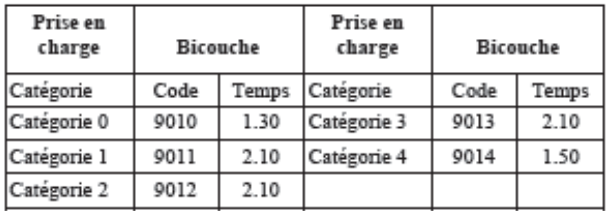

#### **INGRÉDIENTS**

Le prix des ingrédients, par heure de main-d'œuvre, doit être calculé par chaque réparateur compte tenu des produits utilisés, de ses propres conditions d'achat et de ses propres consommations. Il est fonction des laques utilisées. La facturation s'obtient en multipliant le prix par heure d'ingrédients par le temps total de main-d'œuvre "peinture". Les produits utilisés pour le traitement anticorrosion/antigravillonnage doivent être facturés à part des ingrédients et suivant l'application réalisée.

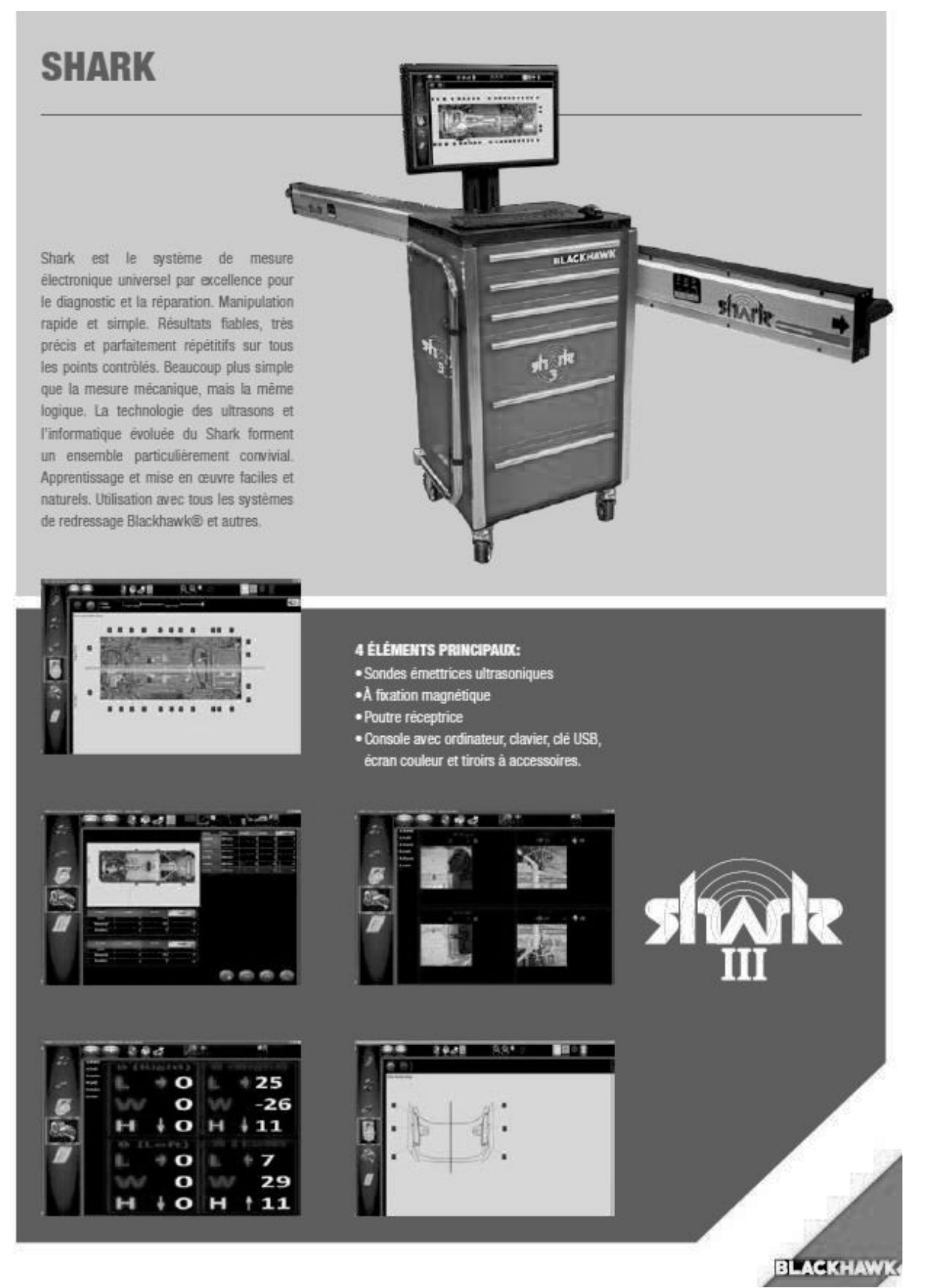

#### **DP3 : Fiche de présentation du SHARK et P188**

Le système de mesure P188 de chez BLACKAWK est un banc de mesure universel à piges réglables sur lesquelles on relève les coordonnées longitudinales, transversales et verticales des points caractéristiques du soubassement par rapport à un modèle défini par le constructeur

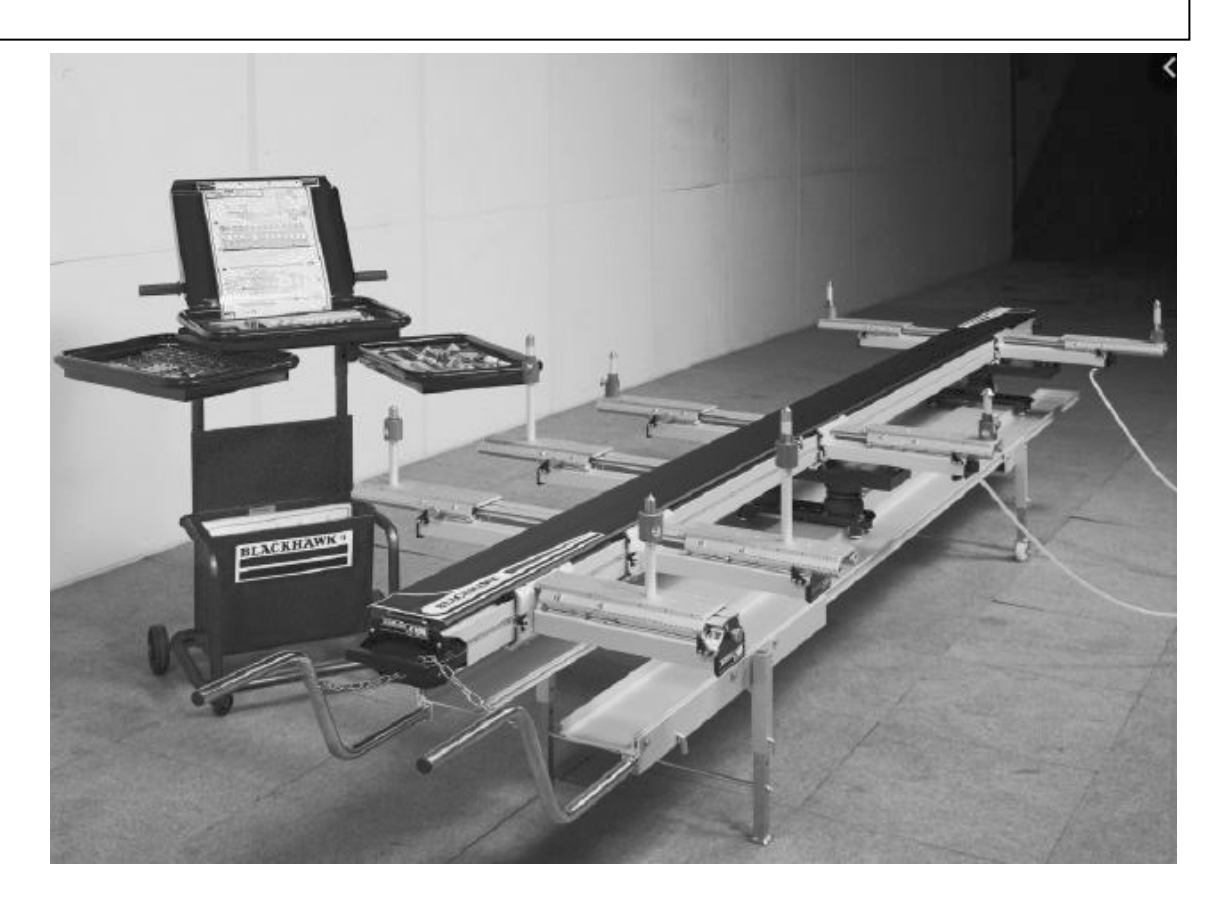

**DP 4 : Dénomination des thermoplastiques**

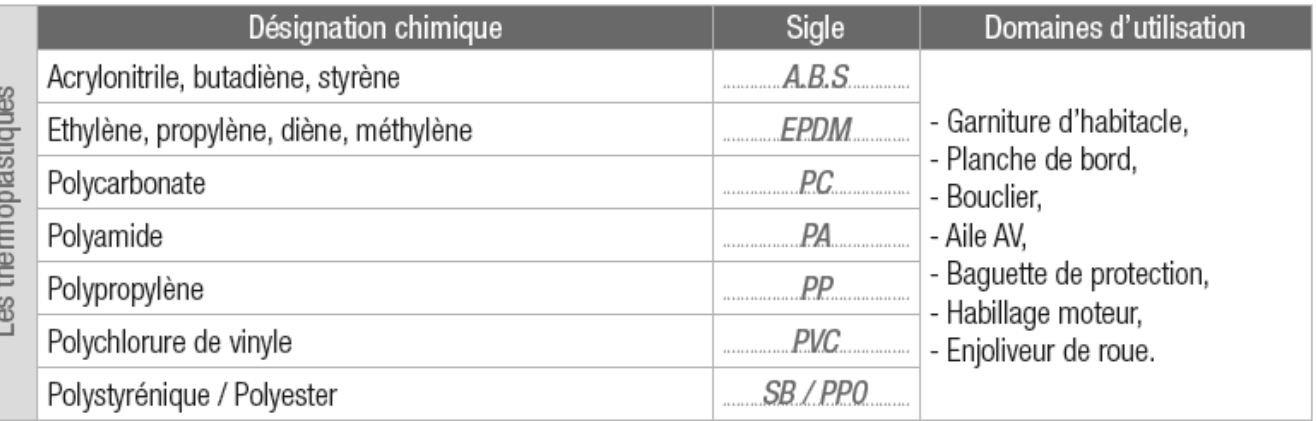

**DP 5 : Fiche produit peinture IXELL**

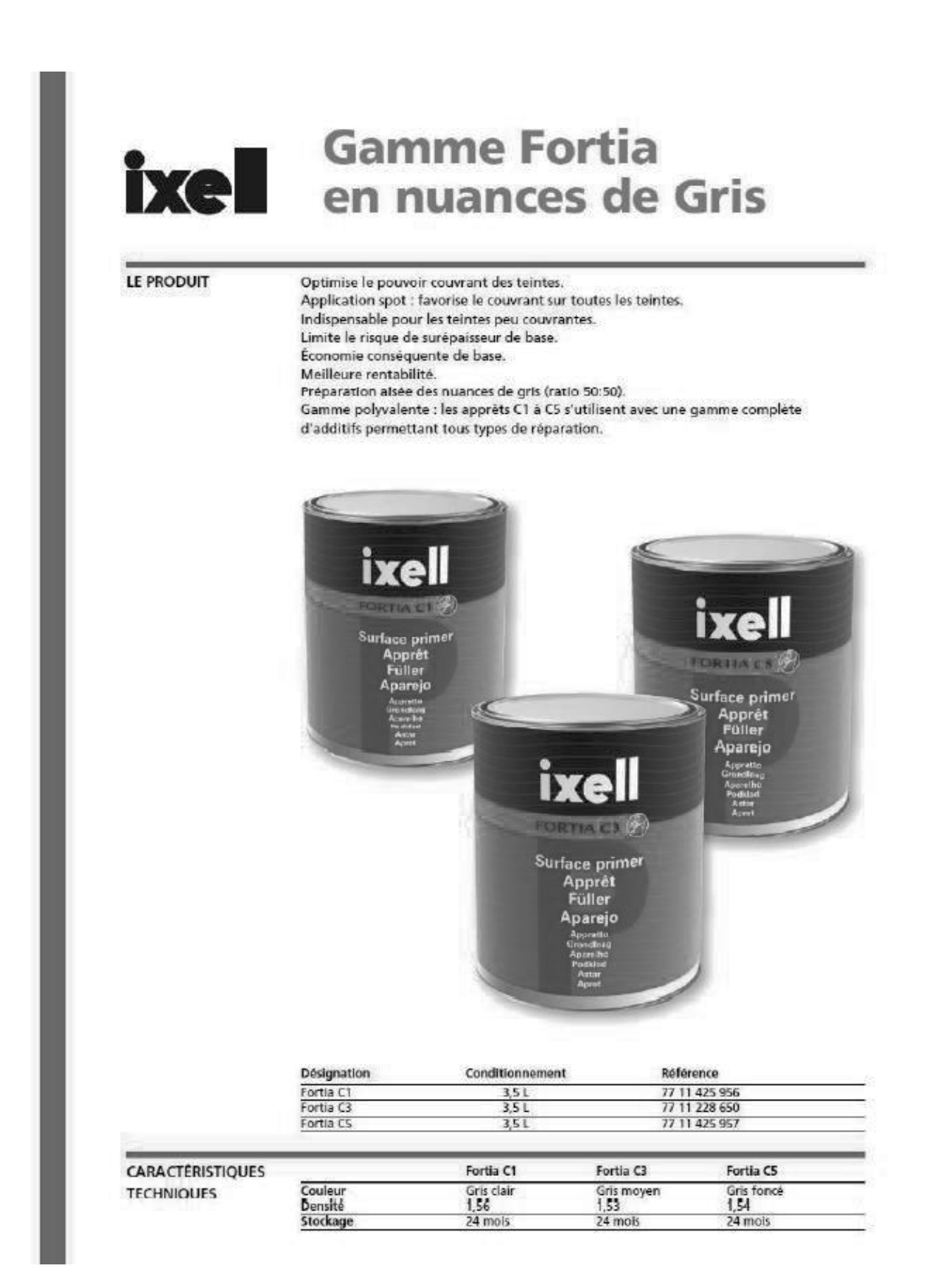

# **Gamme Fortia Ixell** Version Standard

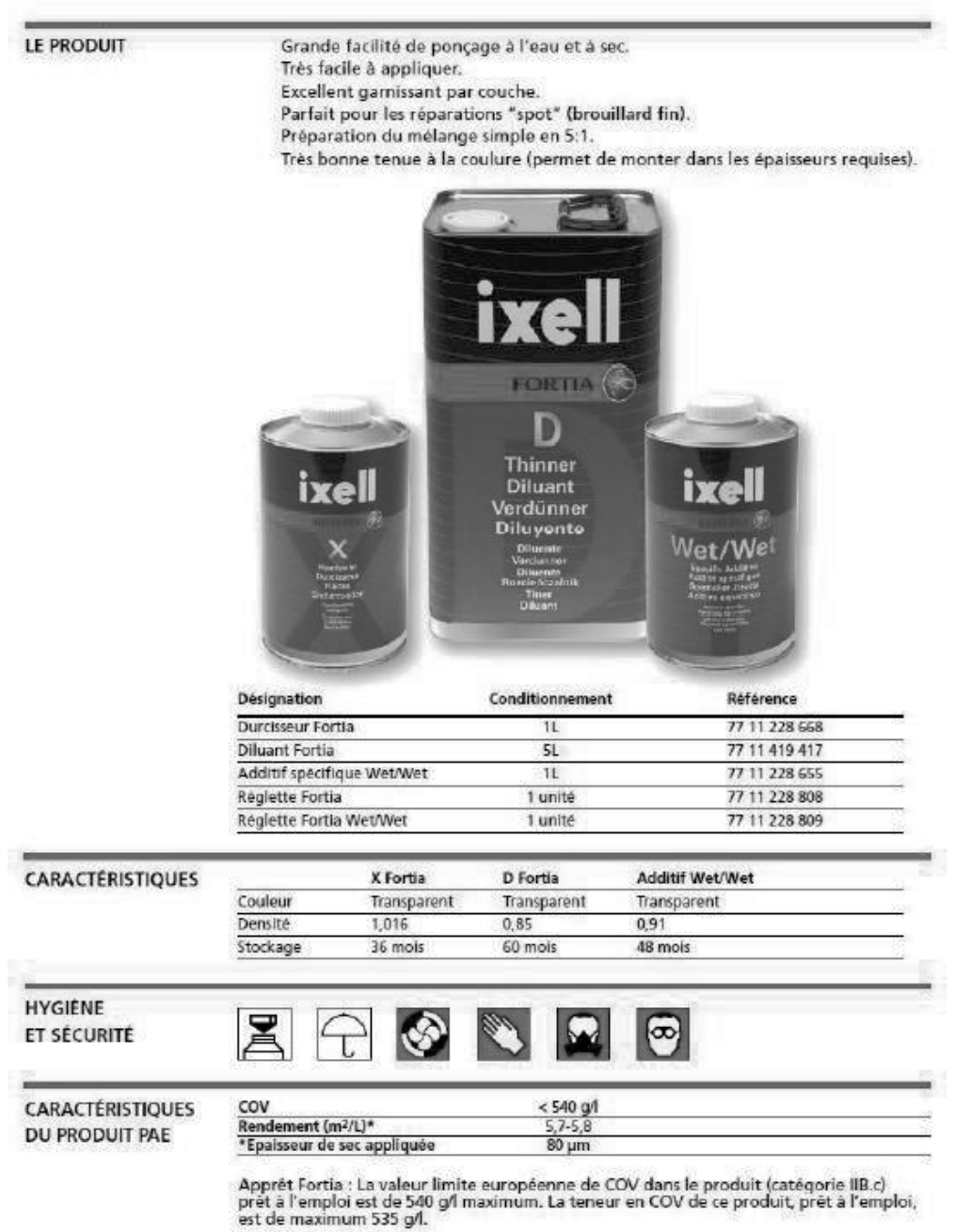

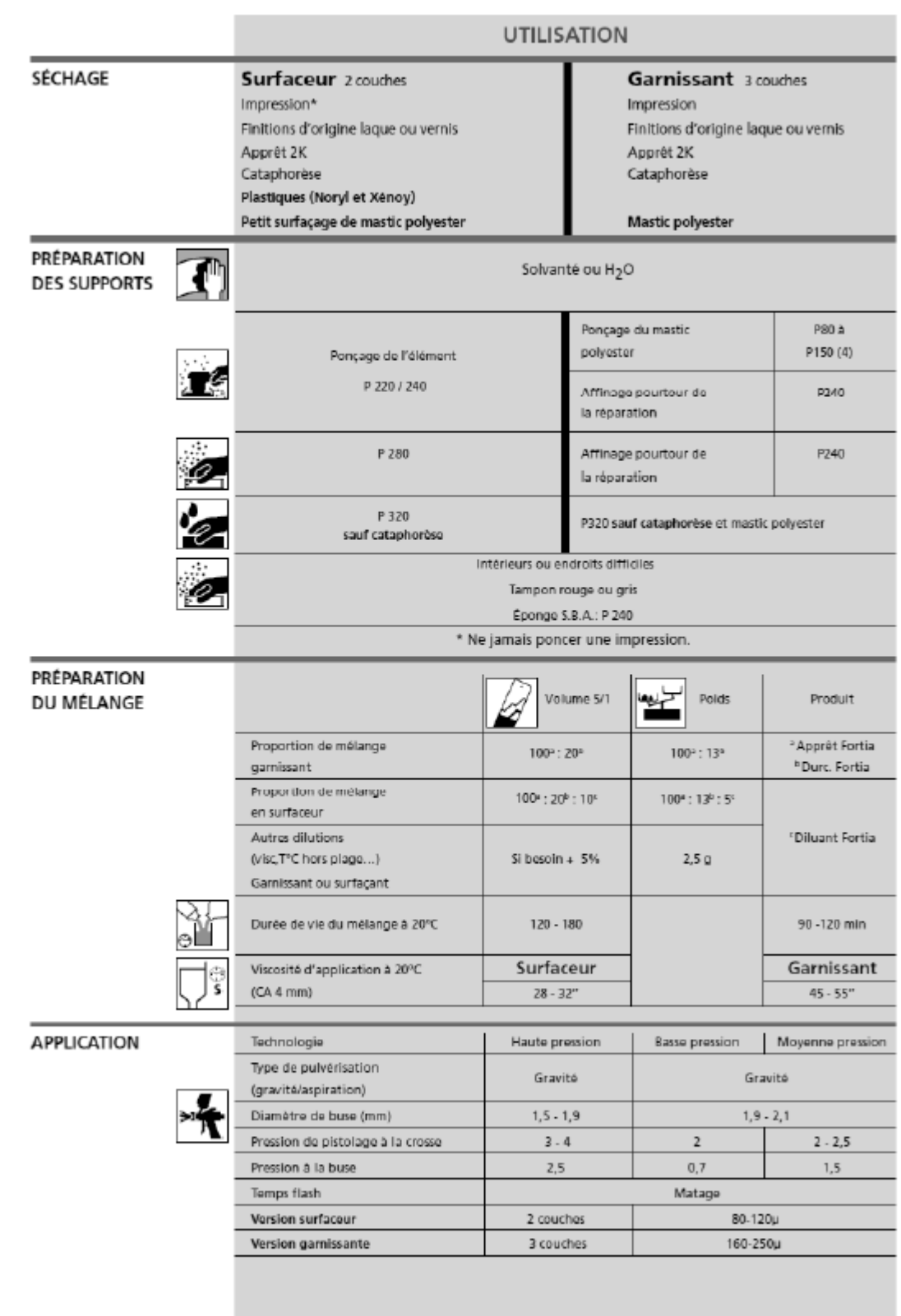

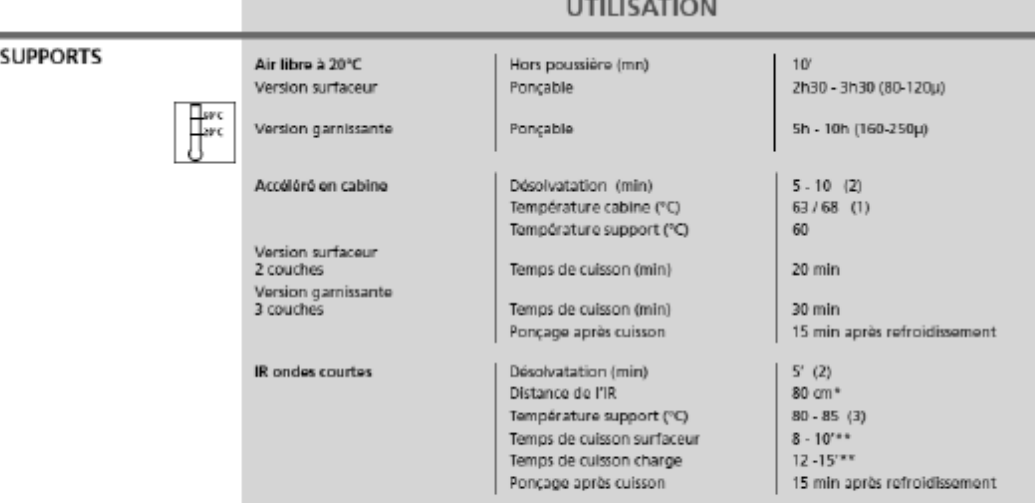

"La distance de l'infrarouge varie solon les marques, leurs modèles et leur vetusté : contrôler la temperature<br>support en fonction de la température demandée (température à atteindre 75°C après 5 minutes de cuisson<br>à piein

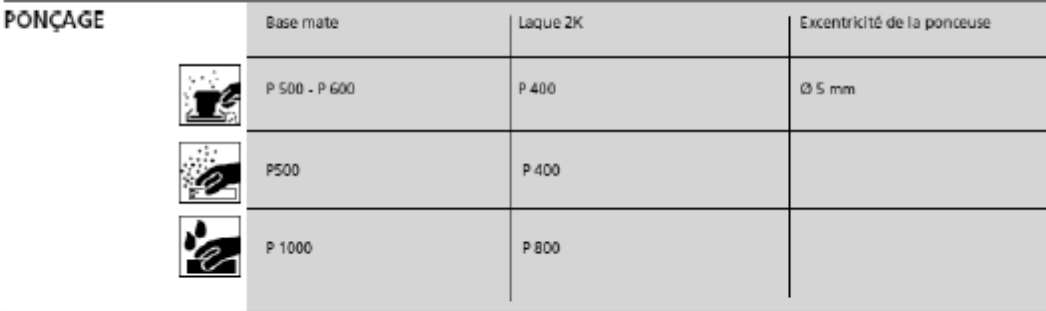

**COMMENTAIRES** 

· SI tôle mise à nue, appliquer du Primaire Réactif I-Alpha

- · Une fois la réaction commencée, ne pas surdiluer le produit pour rallonger sa durée de vie. · Fermer hermétiquement le bidon contenant le durcisseur après chaque utilisation car sensible à l'humidité
- · Appliquer le guide de ponçage (77 11 237 821) avant ponçage.
- . En spot, application en pyramide : de la plus grande superficie à la plus petite \_\_
- · Possibilité de flexibiliser la sous-couche Levia (voir FT flexibilisateur) pour application sur plastiques.

Avant de mettre le couvercle agitateur, remettre en suspension le produit à l'aide<br>d'une réglette. Une simple agitation avec le couverde agitateur ne suffira pas pour 7Ţ une bonne homogénéité.

Les meilleurs résultats sont obtenus lorsque le produit est appliqué immédiatement après<br>préparation et lorsque le produit est à minimum 18°C lors de l'application.

(1) Contrôler la cabine en fonction de la température support demandée. Le séchage en étuve<br>à 60°C ne comprend pas le temps de montée en température, ceci étant fonction des cabines. (2) Si étuve séparée ou infrarouge.

(3) T° maximum avec un mastic polyester en dessous.

(4) Selon prescription de la fiche technique du mastic utilisé.

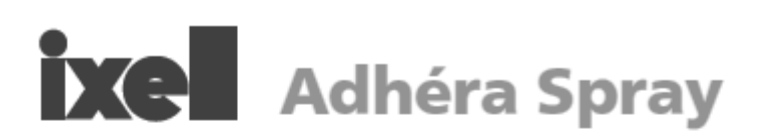

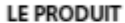

i

**DHÉRA SPRAY** 

w

Adhesion primer<br>Primaire adhérence<br>Primario adhérence<br>Primario adhérence

Facilite l'adhérence de la gamme peinture sur toutes les matières plastiques intérieures ou extérieures.

Produit prêt à l'emploi en aérosol :

- · Facilité d'utilisation.
- · Pas de nettoyage du pistolet.

Faisceau large (12 cm) :

- · Très bonne applicabilité. > Optimisation des propriétés du produit.
- · Régularité du film.
- · Permet de réaliser de grandes surfaces.

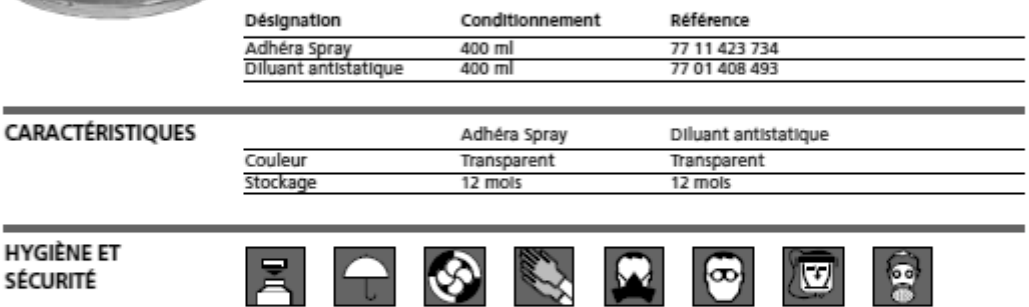

Pour toute information relative aux conditions d'hygiène et sécurité lors de l'emploi de ces produits, veuillez vous reporter à la ou aux fiche(s) des données de sécurité disponibles sur notre site internet : http://ixell.quickfds.com

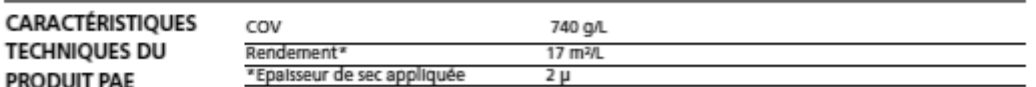

Adhera Spray : La valeur limite européenne de COV dans le produit (catégorie IIB.d) prêt à l'emploi est de 840g/l maximum. La teneur en COV de ce produit, prêt à l'emploi, est de maximum 740g/l.

ć

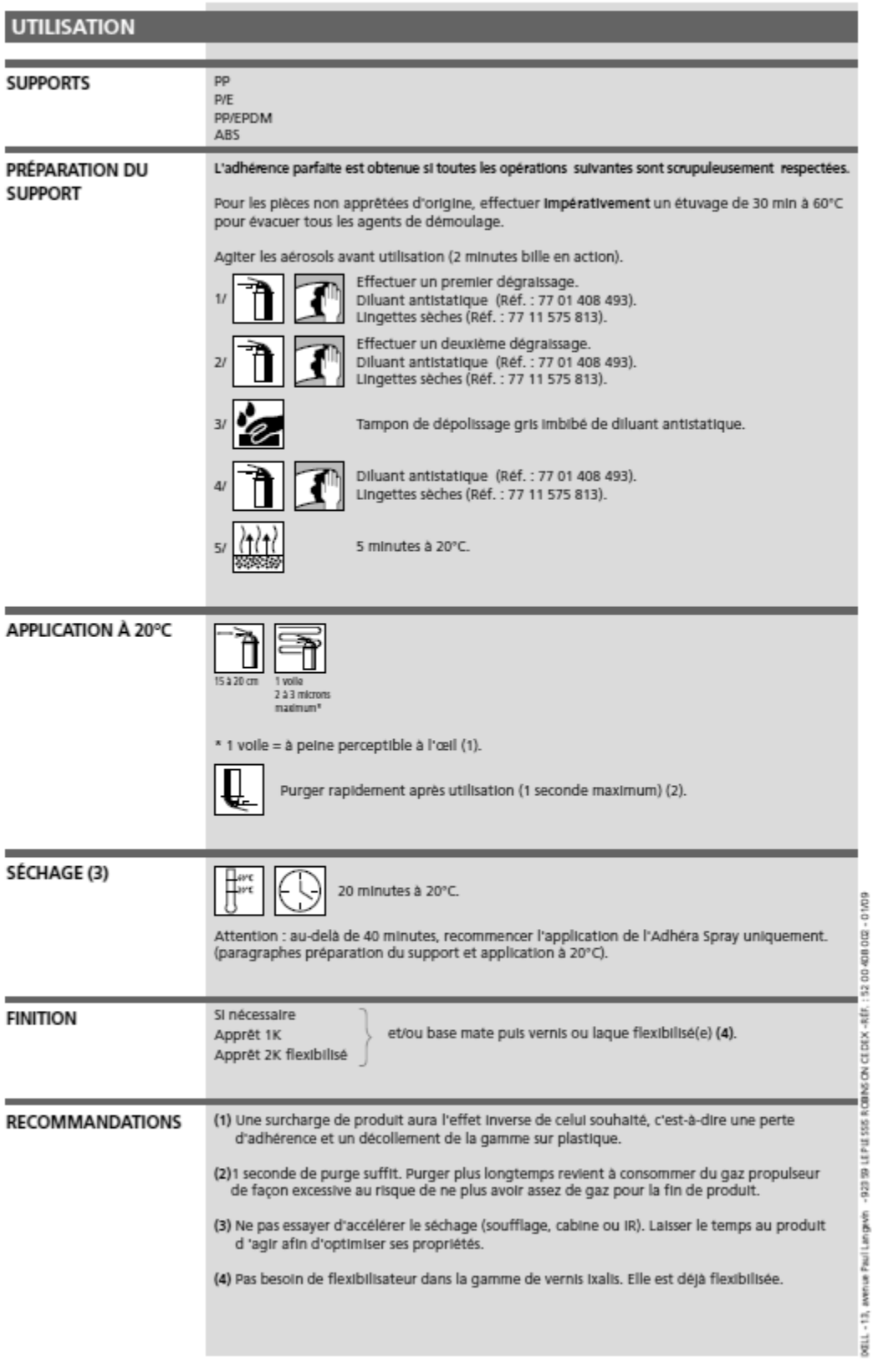

# Système H<sub>2</sub>O<br>IXC Base à revernir

![](_page_23_Picture_15.jpeg)

# utilisation

![](_page_24_Picture_11.jpeg)

# **Ixel** Vernis Clearius

LE PRODUIT

- Respect de la directive européenne sur les émissions de COV (directive 2004/42/CE)

![](_page_25_Picture_3.jpeg)

![](_page_25_Picture_38.jpeg)

**SUPPORTS** 

Bases hydrodiluables métallisées, opaques et nacrées.

![](_page_26_Picture_11.jpeg)

#### **DP6 : Règlement d'examen pour les épreuves du baccalauréat**

![](_page_27_Picture_31.jpeg)

#### Baccalauréat Professionnel Réparation des Carrosseries

secourisme<br>T La langue vivante choisie au titre de l'épreuve facultative est obligatoirement différente de celle choisie au titre de l'épreuve obligatoire, seuls les points au dessus de la moyenne sont pris en compte.

┚

#### E3 - ÉPREUVE PRENANT EN COMPTE LA FORMATION EN ENTREPRISE Coefficient 9 Unités U31, U32, U33

Cette épreuve comprend trois sous-épreuves :

- E31 Réalisation d'interventions en entreprise
- · E32 Intervention de mesure, contrôle, remise en conformité des carrosseries
- · E33 Intervention de mise en conformité sur système mettant en œuvre des énergies.

SOUS-EPREUVEE3.1

**UNITE U31** 

#### RÉALISATION D'INTERVENTIONS EN ENTREPRISE

Coefficient 2

#### 1. CONTENU DE LA SOUS-ÉPREUVE

La sous-épreuve a pour objet de valider tout ou partie des compétences suivantes exigées du titulaire du baccalauréat professionnel "Réparation des Carrosseries" pour réparer un véhicule accidenté. Cette unité recouvre également les objectifs et contenus des savoirs associés du chapitre S4.

- · C1.1 : Accueillir le client, réceptionner le véhicule.
- · C1.2 : Conseiller le client, proposer un service complémentaire.
- · C1.4 : Rédiger l'ordre de réparation.
- · C1.5 : Renseigner les documents et les outils de suivi de la démarche qualité.
- C2.3 : Commander les pièces et les produits nécessaires à l'intervention.
- C2.4 : Organiser le poste de travail.
- · C2.5 : Assurer la maintenance du poste de travail et des équipements.
- C4.1 : Réparer, restructurer les éléments détériorés.
- C4.4 : Peindre un élément et analyser la qualité du recouvrement.

Les indicateurs de performances sont ceux définis dans le référentiel de certification.

Cette sous-épreuve s'effectue sur un véhicule accidenté.

#### 2. CONDITIONS DE RÉALISATION

Le support de l'épreuve est un véhicule accidenté sur lequel une restructuration est à réaliser. Lors de cette phase. l'élève doit effectuer l'accueil du client, la rédaction de l'OR, commander les pièces et produits nécessaires, organiser l'intervention, réparer, restructurer, éventuellement réaliser la peinture d'un élément et analyser le recouvrement, assurer la maintenance des équipements.

On notera que pour effectuer les tâches support de l'évaluation, certaines autres compétences peuvent être mobilisées. En aucun cas, ces dernières ne donneront lieu à évaluation. Si ces compétences ne sont pas maîtrisées, les activités correspondantes doivent être réalisées avec assistance.

#### 3. MODES D'ÉVALUATION :

3.1 Forme ponctuelle : Orale - durée 45 minutes

Il s'agit d'un entretien s'appuvant sur le suivi des activités et le dossier réalisé par le candidat. La commission d'entretien chargée de l'évaluation des candidats est composée d'un professeur chargé de l'enseignement professionnel, d'un professeur chargé de l'économie et gestion. La participation d'un professionnel sera systématiquement recherchée.

Au cours de la période de formation en entreprise, le candidat constitue, à titre individuel un dossier portant sur les compétences concernées et les connaissances définies au chapitre SÆ.

Le dossier est rédigé à partir des tâches accomplies par le candidat dans l'entreprise (cf. annexe  $\mathbf{II}$ 

Le recteur fixe la date à laquelle le candidat devra remettre son dossier au centre d'examen

A l'issue de l'évaluation, les membres du jury du centre d'examen constitueront pour chaque candidat une fiche d'analyse du travail effectué, rédigée en terme de comparaison entre ce qui a été réalisé et ce qui était attendu et défini par la fiche d'évaluation (barèmes détaillés, critères d'évaluation...).

Seule cette fiche d'analyse sera transmise au jury, accompagnée de la proposition de note.

Cette proposition prend en compte les compétences acquises lors des travaux réalisés en entreprise et du dossier présenté par le candidat.

Les autres éléments du dossier décrits ci- dessus seront mis à la disposition du jury, qui pourra demander à en avoir communication, et de l'autorité rectorale pour la session considérée et jusqu'à la session suivante.

Après examen attentif des documents fournis, le cas échéant, le jury formule toute remarque et observation qu'il juge utile et arrête la note.

Une commission académique de suivi, pilotée par l'Inspecteur de l'Éducation Nationale en charge de la filière, peut se réunir une fois dans l'année à l'issue d'une session, pour veiller à une harmonisation académique du niveau de difficulté des situations proposées aux différentes catégories de candidats concernés.

3.2 Contrôle en cours de formation :

Au cours de la période de formation en entreprise, le candidat constitue, à titre individuel un dossier portant sur les compétences concernées et les connaissances définies au chapitre \$4. (cf. annexe II).

Au terme de la période de formation en milieu professionnel, les professeurs concernés et les formateurs de l'entreprise déterminent conjointement, pour cette partie de l'épreuve, la note et l'appréciation qui seront proposées au jury.

Cette proposition prend en compte :

les compétences acquises lors des travaux réalisés en entreprise,

- l'entretien avec le formateur (tuteur, maître d'apprentissage) de la dernière entreprise d'accueil et un professeur d'enseignement professionnel membre de l'équipe pédagogique ayant en charge la formation.

Le dossier support de l'évaluation ne sera pas noté.

A l'issue de la situation d'évaluation, l'équipe pédagogique de l'établissement de formation constituera pour chaque candidat un dossier comprenant :

- une fiche d'analyse du travail effectué par le candidat, rédigée par l'équipe pédagogique en terme de comparaison entre ce qui a été réalisé par le candidat et ce qui était attendu avec la fiche d'évaluation (barèmes détaillés, critères d'évaluation...) en relation avec le livret de liaison ou de suivi en entreprise.

L'ensemble de ces documents sera tenu à la disposition du jury et de l'autorité rectorale pour la session considérée et jusqu'à la session suivante.

Après examen attentif des documents fournis, le cas échéant, le jury formule toute remarque et observation qu'il juge utile et arrête la note.

Une commission académique de suivi, pilotée par l'Inspecteur de l'Éducation Nationale en charge de la filière, peut se réunir une fois dans l'année à l'issue d'une session, pour veiller à une harmonisation académique du niveau de difficulté des situations proposées aux différentes catégories de candidats concernés.

#### 4. ÉVALUATION :

La fiche d'évaluation du travail réalisé, rédigée et mise à jour par l'inspection générale de l'Éducation nationale, sera diffusée aux établissements par les services rectoraux des examens et concours.

Il est à noter qu'en l'absence du dossier à réaliser par le candidat, l'interrogation ne peut avoir lieu ; la note attribuée pour cette sous-épreuve sera zéro.

#### **E3.2 INTERVENTION DE MESURE, CONTRÔLE, REMISE EN CONFORMITÉ D'UNE CARROSSERIE** Sous-épreuve E3.2 (Coefficient 4)

(Unité 32)

#### 1. CONTENU DE LA SOUS-ÉPREUVE

Cette sous-épreuve a pour objet de valider tout ou partie des compétences suivantes du référentiel :

- C3.1 : Contrôler l'état géométrique des structures et des trains roulants.
- · C3.2 : Diagnostiquer l'état géométrique des structures.
- C4.2 : Remettre en conformité la structure du véhicule et des trains roulants.

Les indicateurs de performances sont ceux définis dans le référentiel de certification.

Cette sous-épreuve s'effectue sur un véhicule accidenté. Elle peut aussi se dérouler sur un véhicule ayant un défaut de comportement dynamique sur la route.

#### 2. CONDITIONS DE RÉALISATION

Le support de l'épreuve est un véhicule dont une partie de la structure ou d'un train roulant est défectueuse. La documentation technique du véhicule est à disposition dans la banque de données fournie. Les outils d'aide au diagnostic (banc de géométrie des trains roulants, bancs de contrôle et de remise en ligne d'une structure de carrosserie) sont à disposition.

#### 3. MODES D'ÉVALUATION :

3.1 Forme ponctuelle : Épreuve pratique durée 4 à 6 heures maximum. Coef. 4 L'évaluation est conforme aux conditions de réalisation et au contenu de l'épreuve. Le candidat tire au sort un sujet préparé par l'équipe pédagogique du centre d'examen. 3.2 Contrôle en cours de formation :

Le contrôle en cours de formation comprend une situation d'évaluation organisée par les professeurs chargés des enseignements technologiques durant le temps de formation. L'évaluation se déroule au cours du dernier semestre de la formation. La période choisie pour l'évaluation pouvant être différente pour chacun des candidats, son choix relève de la responsabilité des enseignants.

Le niveau de difficulté de cette épreuve est équivalent à celui de l'épreuve ponctuelle correspondante. Plusieurs TP intégrés à la stratégie de formation doivent répondre aux exigences de cette évaluation.

La commission d'évaluation est composée de l'équipe enseignante avec la participation d'un professionnel.

L'élève est informé à l'avance de la période prévue pour le déroulement de la situation d'évaluation

A l'issue de la situation d'évaluation, l'équipe pédagogique du centre de formation constitue pour chaque candidat un dossier comprenant :

- l'ensemble des documents remis pour conduire le travail demandé.
- les documents produits par le candidat (tableaux de relevés.....).
- la fiche d'évaluation avec les indicateurs et critères ayant permis la proposition de note.
- une fiche d'analyse du travail effectivement réalisé par le candidat.

Ces deux fiches seront adressées au jury qui pourra éventuellement demander à avoir communication de l'ensemble du dossier constitué.

L'ensemble de ces documents sera tenu à la disposition du jury et de l'autorité rectorale pour la session considérée et jusqu'à la session suivante.

Après examen attentif des documents fournis, le jury formule toute remarque et observation qu'il juge utile et arrête la note.

#### 4. ÉVALUATION :

La fiche d'évaluation du travail réalisé, rédigée et mise à jour par l'inspection générale de l'Éducation nationale, sera diffusée aux établissements par les services rectoraux des examens et concours.

#### E3.3 INTERVENTION DE MISE EN CONFORMITÉ DE SYSTÈMES **METTANT EN ŒUVRE DES ÉNERGIES**

Sous-épreuve E3.3

(Unité 33)

(Coefficient 3)

#### 1 . CONTENU DE LA SOUS-ÉPREUVE

Cette sous-épreuve a pour objet de valider tout ou partie des compétences suivantes du référentiel :

- C4.3 : Remettre en état les systèmes mettant en œuvre des énergies.
- C1.6 : Rendre compte au client ou à la hiérarchie.

Les indicateurs de performances sont ceux définis dans le référentiel de certification.

Cette sous-épreuve s'effectue sur un véhicule après réparation de la structure.

#### 2. CONDITIONS DE RÉALISATION

Le support de l'épreuve est un véhicule dont la restructuration nécessite une intervention sur des systèmes mettant en œuvre des énergies. La documentation technique du véhicule est à disposition dans la banque de données fournie. Les outils d'aide au diagnostic (matériel permettant l'interrogation des calculateurs. ...) et de mesures complémentaires sont à disposition du candidat.

#### 3. MODES D'ÉVALUATION :

3.1 Forme ponctuelle : Épreuve pratique durée 3 à 4 heures maximum. Coef. 3

L'évaluation est conforme aux conditions de réalisation et au contenu de l'épreuve.

Le candidat tire au sort un suiet préparé par l'équipe pédagogique du centre d'examen.

#### 3.2 Contrôle en cours de formation :

Le contrôle en cours de formation comprend une situation d'évaluation organisée par les professeurs chargés des enseignements technologiques durant le temps de formation. L'évaluation se déroule au cours du dernier trimestre de la formation. La période choisie pour l'évaluation pouvant être différente pour chacun des candidats, son choix relève de la responsabilité des enseignants.

Le niveau de difficulté de cette épreuve est équivalent à celui de l'épreuve ponctuelle correspondante. Plusieurs TP intégrés à la stratégie de formation doivent répondre aux exigences de cette évaluation.

La commission d'évaluation est composée de l'équipe enseignante avec la participation d'un professionnel.

L'élève est informé à l'avance de la période prévue pour le déroulement de la situation d'évaluation.

A l'issue de la situation d'évaluation, l'équipe pédagogique du centre de formation constitue pour chaque candidat un dossier comprenant :

- l'ensemble des documents remis pour conduire le travail demandé,
- les documents produits par le candidat (tableaux de relevés,....),
- la fiche d'évaluation avec les indicateurs et critères avant permis la proposition de note
- une fiche d'analyse du travail effectivement réalisé par le candidat.

Ces deux fiches seront adressées au jury qui pourra éventuellement demander à avoir communication de l'ensemble du dossier constitué.

L'ensemble de ces documents sera tenu à la disposition du jury et de l'autorité rectorale pour la session considérée et jusqu'à la session suivante.

Après examen attentif des documents fournis. Je jury formule toute remarque et observation qu'il juge utile et arrête la note.

#### 4. ÉVALUATION :

La fiche d'évaluation du travail réalisé, rédigée et mise à jour par l'inspection générale de l'Éducation nationale, sera diffusée aux établissements par les services rectoraux des examens et concours.

![](_page_33_Figure_0.jpeg)

#### **DP7 : Spécification des niveaux d'acquisition et de maîtrise des savoirs**

### DP8 : Savoirs associés S2.3 le recouvrement

![](_page_34_Picture_7.jpeg)

# **DP9 : Compétences "C4.4 peindre un élément et analyser la qualité du recouvrement."**

# **COMPÉTENCES**

![](_page_35_Picture_24.jpeg)

# **COMPÉTENCES**

 $\ddot{\phantom{0}}$ 

![](_page_36_Picture_19.jpeg)

#### **DP10 : Documentation technique "simulateur de peinture"**

![](_page_37_Picture_1.jpeg)

![](_page_38_Picture_313.jpeg)

EFE RRC 1

# **DR1 à DR4**

# **Tous les documents réponses sont à rendre, même non complétés.**

 $\overline{D}$ 

**Points O**  $\prec$ **B A I**  $\Omega$ **D G D G D G D G D Constructeur Constructeur** PAS DE 2808.5 2465.5 PAS DE |<br>POINT |<br>POINT POINT POINT | POINT POINT POINT 2808.5 2896.5 2896.5 1783 1783  $\circ$  $\circ$ **Cotes OX Relevés** 2808.5 2893.5 2896.5 2465.5 2806.5 1783 1783  $\circ$  $\circ$ **Écart Relevés Constructeur PAS DE**<br>POINT 412.5 564 564 625 625 647 647 337 337 **Cotes OY** 412.5 563 564 623 625 647 647 337 337 **Écart Constructeur Constructeur PAS DE POINT** 22.5 14.5 3.5 14.5 3.5 9.5 9.5 6.5 6.5 **Cotes OZ Relevés** 22.59.5 14.5 14.5 6.5 6.5 2.5 .<br>თ<br>თ 7.5 **Écart**

DR1: Relevé des valeurs de soubassement du Renault TALISMAN **: Relevé des valeurs de soubassement du Renault TALISMAN**

`

Page 36 / 43

# **NE RIEN ECRIRE DANS CE CADRE**

![](_page_40_Figure_0.jpeg)

# **DR2 : Repère orthonormé (schéma du longeron avant gauche)**

**Tournez la page S.V.P.**

![](_page_41_Figure_0.jpeg)

**DR3 : Schémas d'implantation électrique bloc avant Renault TALISMAN**

**DR4 : Représentation schématique de la composition du relai**

![](_page_41_Figure_3.jpeg)

![](_page_42_Picture_314.jpeg)

EFE RRC 1

# **DR5 à DR7**

# **Tous les documents réponses sont à rendre, même non complétés.**

 $(E)$ 

`

![](_page_43_Figure_1.jpeg)

**DR5 : Choix du calibre sur le multimètre**

**DR6 : Analyse des indications des multimètres**

![](_page_43_Figure_4.jpeg)

![](_page_44_Picture_182.jpeg)

DR 7 : Planning Prévisionnel **DR 7 : Planning Prévisionnel**

 $\ddot{\phantom{0}}$ 

Page 40/43 Page 40 / 43

![](_page_46_Picture_314.jpeg)

EFE RRC 1

# **DR8 - DR9**

# **Tous les documents réponses sont à rendre, même non complétés.**

 $\left($ F

DR 8 : Fiche de déroulement de séquence **DR 8 : Fiche de déroulement de séquence**

 $\overline{\phantom{a}}$ 

Compétences visées : **Compétences visées :**

Savoir visés : **Savoir visés :**

Objectifs: **Objectifs :**

![](_page_47_Picture_72.jpeg)

# **NE RIEN ECRIRE DANS CE CADRE**

Page 41 sur 43 Page **41** sur **43**

![](_page_48_Picture_43.jpeg)

 $\overline{\phantom{a}}$ 

![](_page_49_Picture_9.jpeg)

 $\ddot{\phantom{0}}$ 

# Page 43 sur 43